# ECE 471 – Embedded Systems Lecture 10

Vince Weaver

http://web.eece.maine.edu/~vweaver vincent.weaver@maine.edu

25 September 2019

#### **Announcements**

How is HW#3 going?

• Reminder, we do have a TA

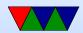

#### **HW2** Review

- Everyone seems to be accessing the Pi OK
- Be sure to follow directions!
- Put your name in the README
- Testing. How can you test? wc −1
- Watch for off-by-one errors
- Comment your code!
- Also watch out for compiler warnings! (Though each compiler version might have different warnings)
- Error handling! especially for command line parsing

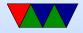

- Most C code OK.
   Be sure if it says print 20 lines that you do, not 21.
   Colors seem not to be a problem.
- more info on ls. Looking for man. "info" or ls --help
- Is -a shows hidden files. Hidden files on UNIX
- Why use Linux? open-source, because it's free. Not a bad operating system overall.
   why is open source code? Is it good? Can it be bad?

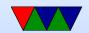

# **ARM Instruction Set Encodings**

- ARM 32 bit encoding
- THUMB 16 bit encoding
- THUMB-2 THUMB extended with 32-bit instructions
  - STM32L only has THUMB2
  - Original Raspberry Pis do not have THUMB2
  - Raspberry Pi 2/3 does have THUMB2
- THUMB-EE extensions for running in JIT runtime
- AARCH64 64 bit. Relatively new. Completely different from ARM32

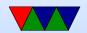

## Recall the ARM32 encoding

$$ADD\{S\} < c > < Rd > , < Rn > , < Rm > \{ , < shift > \}$$

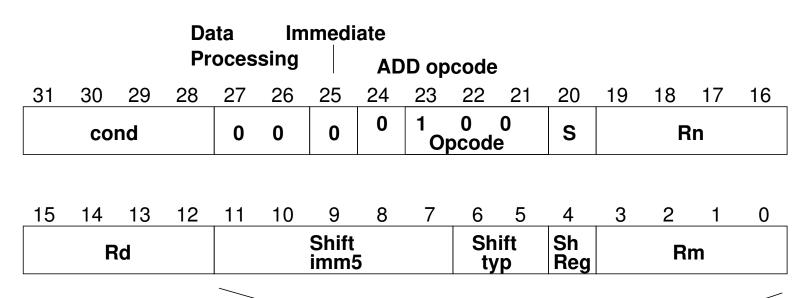

Immediate value (if immediate)

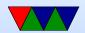

#### THUMB-2

- Extension of THUMB to have both 16-bit and 32-bit instructions
- The 32-bit instructions are not the standard 32-bit ARM instructions.
- Most 32-bit ARM instructions have 32-bit THUMB-2 equivalents except ones that use conditional execution.
   The it instruction was added to handle this.
- rsc (reverse subtract with carry) removed
- Most cannot have PC as src/dest

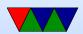

- Shifts in ALU instructions are by constant, cannot shift by register like in arm32
- THUMB-2 code can assemble to either ARM-32 or THUMB2
  - The assembly language is compatible.
  - Common code can be written and output changed at time of assembly.
- Instructions have "wide" and "narrow" encoding.
   Can force this (add.w vs add.n).
- Need to properly indicate "s" (set flags).
   On regular THUMB this is assumed.

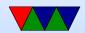

#### **THUMB-2 Coding**

- See test\_thumb2.s
- Use .syntax unified at beginning of code
- Use .arm or .thumb to specify mode

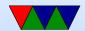

#### **New THUMB-2 Instructions**

- BFI bit field insert
- RBIT reverse bits
- movw/movt 16 bit immediate loads
- TB table branch
- IT (if/then)
- cbz compare and branch if zero; only jumps forward

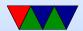

#### Thumb-2 12-bit immediates

```
top 4 bits 0000 -- 00000000 00000000 00000000 abcdefgh 0001 -- 00000000 abcdefgh 00000000 abcdefgh 0010 -- abcdefgh 00000000 abcdefgh 00000000 0011 -- abcdefgh abcdefgh abcdefgh abcdefgh rotate bottom 7 bits 0x80 right by top 5 bits 01000 -- 1bcdefgh 00000000 00000000 000000000 .... 11111 -- 000000000 00000000 000000001 bcdefgh0
```

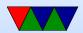

## Compiler

- Original RASPBERRY PI DOES NOT SUPPORT THUMB2
- gcc -S hello\_world.c
   By default is arm32
- gcc -S -march=armv5t -mthumb hello\_world.c
   Creates THUMB (won't work on Raspberry Pi due to HARDFP arch)
- -mthumb -march=armv7-a Creates THUMB2

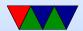

# IT (If/Then) Instruction

- Allows limited conditional execution in THUMB-2 mode.
- The directive is optional (and ignored in ARM32)
   the assembler can (in-theory) auto-generate the IT instruction
- Limit of 4 instructions

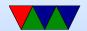

# **Example Code**

```
it cc
addcc r1,r2
itete cc
addcc r1,r2
addcs r1,r2
addcc r1,r2
addcc r1,r2
```

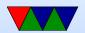

#### 11 Example Code

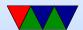

#### **AARCH64**

- 32-bit fixed instruction encoding
- 32 64-bit GP registers
  - $\circ x0 x7 = args$
  - $\circ$  x8 x18 = temp (x8=syscall num during syscall)
  - $\circ x19-x28 = callee saved$
  - $\circ x29 = frame pointer$
  - $\circ x30 = link register$
  - $\circ x31 = zero register or stack pointer$
- PC is not a GP register

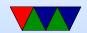

- only branches conditional
- no load/store multiple
- No thumb

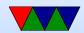

## **Code Density**

- Overview from my 11 ICCD'09 paper
- Show code density for variety of architectures, recently added Thumb-2 support.
- Shows overall size, though not a fair comparison due to operating system differences on non-Linux machines

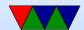

# **Code Density – overall**

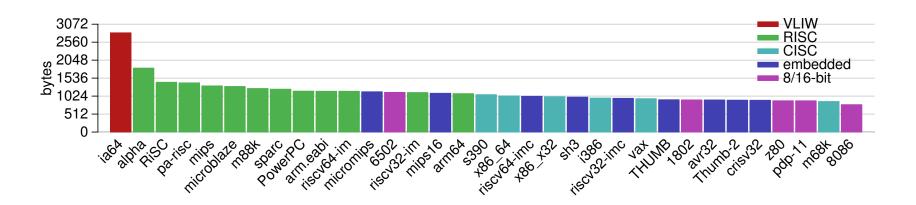

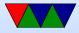

#### **Izss** compression

- Printing routine uses Izss compression
- Might be more representative of potential code density

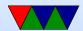

#### **Code Density – Izss**

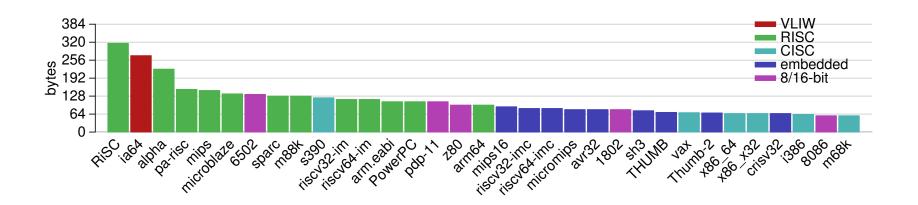

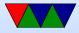

#### Put string example

```
.equ SYSCALL_EXIT,
.equ SYSCALL_WRITE,
.equ STDOUT,
      .globl _start
_start:
            r1,=hello
      ldr
      bl
           print_string
                                @ Print Hello World
      ldr
         r1,=mystery
      bl
         print_string
      ldr r1,=goodbye
                                /* Print Goodbye */
            print_string
      bl
      # Exit
      exit:
            r0,#5
      mov
            r7,#SYSCALL_EXIT
                                0 put exit syscall number (1) in eax
      mov
```

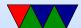

```
0 \times 0
                                         @ and exit
        swi
        #==========
        # print string
        #==========
        # Null-terminated string to print pointed to by r1
        # r1 is trashed by this routine
print_string:
                {r0,r2,r7,r10}
        push
                                         @ Save r0, r2, r7, r10 on stack
                                         @ Clear Count
                r2,#0
        mov
count_loop:
        add
                r2, r2, #1
                                         @ increment count
        ldrb
                r10,[r1,r2]
                                         @ load byte from address r1+r2
                r10,#0
                                         @ Compare against 0
        cmp
                                         @ if not 0, loop
        bne
                count_loop
                ro, #STDOUT
                                         @ Print to stdout
        mov
                r7, #SYSCALL_WRITE
                                         @ Load syscall number
        mov
                0 \times 0
                                         @ System call
        swi
                {r0,r2,r7,r10}
                                         @ pop r0, r2, r7, r10 from stack
        pop
```

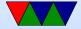

mov pc,lr @ Return to address stored in @ Link register

#### .data

hello: .string "Hello $_{\square}$ World! $\n$ " @ includes null at end

mystery: .byte 63,0x3f,63,10,0 @ mystery string

goodbye: .string "Goodbye! $\n$ " @ includes null at end

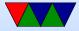

# **ARM32 Assembly Review**

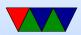

#### **Arithmetic Instructions**

Operate on 32-bit integers. Most of these take optional s to set status flag

| adc | v1 | add with carry                    |
|-----|----|-----------------------------------|
| add | v1 | add                               |
| rsb | v1 | reverse subtract (immediate - rX) |
| rsc | v1 | reverse subtract with carry       |
| sbc | v1 | subtract with carry               |
| sub | v1 | subtract                          |

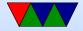

# **Logic Instructions**

| and | v1 | bitwise and                             |
|-----|----|-----------------------------------------|
| bfc | ?? | bitfield clear, clear bits in reg       |
| bfi | ?? | bitfield insert                         |
| bic | v1 | bitfield clear: and with negated value  |
| clz | v7 | count leading zeros                     |
| eor | v1 | exclusive or (name shows 6502 heritage) |
| orn | v6 | or not                                  |
| orr | v1 | bitwise or                              |

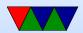

# **Register Manipulation**

| mov, movs | v1 | move register |
|-----------|----|---------------|
| mvn, mvns | v1 | move inverted |

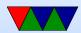

## **Loading Constants**

• In general you can get a 12-bit immediate which is 8 bits of unsigned and 4-bits of even rotate (rotate by 2\*value).

| 0   |   |   |   |   |  |  |  |  |   |   | 7 | 6 | 5 | 4 | 3 | 2 | 1 | 0 |
|-----|---|---|---|---|--|--|--|--|---|---|---|---|---|---|---|---|---|---|
| 1 1 | 1 | 0 |   |   |  |  |  |  |   |   |   |   | 7 | 6 | 5 | 4 | 3 | 2 |
| 2   | 3 | 2 | 1 | 0 |  |  |  |  |   |   |   |   |   |   | 7 | 6 | 5 | 4 |
|     |   |   |   |   |  |  |  |  |   |   |   |   |   |   |   |   |   |   |
| 15  |   |   |   |   |  |  |  |  | 7 | 6 | 5 | 4 | 3 | 2 | 1 | 0 |   |   |

This allows any single bit mask, and also allows masking of any four sub-bytes.

You can specify you want the assembler to try to make

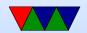

the immediate for you: ldr r0,=0xff

ldr r0,=label

If it can't make the immediate value, it will store in nearby in a literal pool and do a memory read.

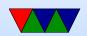

#### **Barrel Shift in ALU instructions**

If second source is a register, can optionally shift:

- LSL Logical shift left
- LSR Logical shift right
- ASR Arithmetic shift right
- ROR Rotate Right
- RRX Rotate Right with Extend
   bit zero into C, C into bit 31 (33-bit rotate)
- Why no ASL?
- Adding s lsls, lsrs puts shifted out bit into C.

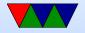

- shift pseudo instructions
   lsr r0, #3 is same as mov r0,r0 LSR #3
- For example:

```
add r1, r2, r3, lsr #4
r1 = r2 + (r3>>4)
```

Another example (what does this do):
 add r1, r2, r2, lsl #2

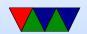

# **Multiply Instructions**

Fast multipliers are optional For 64-bit results,

| mla   | v2  | multiply two registers, add in a third (4 arguments)                      |
|-------|-----|---------------------------------------------------------------------------|
| mul   | v2  | multiply two registers, only least sig 32bit saved                        |
| smlal | v3M | $32 \times 32 + 64 = 64$ -bit (result and add source, reg pair rdhi,rdlo) |
| smull | v3M | $32 \times 32 = 64$ -bit                                                  |
| umlal | v3M | unsigned 32x32+64 = 64-bit                                                |
| umull | v3M | unsigned 32x32=64-bit                                                     |

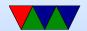

#### **Divide Instructions**

- On some machines it's just not there. Original Pi. Why?
- What do you do if you want to divide?
- Shift and subtract (long division)
- Multiply by reciprocal.

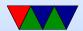

#### **Prefixed instructions**

Most instructions can be prefixed with condition codes:

| EQ, NE       | (equal)                          | Z = = 1/Z = = 0         |  |  |  |
|--------------|----------------------------------|-------------------------|--|--|--|
| MI, PL       | (minus/plus)                     | N==1/N==0               |  |  |  |
| HI, LS       | (unsigned higher/lower)          | C = 1&Z = 0/C = 0 Z = 1 |  |  |  |
| GE, LT       | (greaterequal/lessthan)          | N==V/N!=V               |  |  |  |
| GT, LE       | (greaterthan, lessthan)          | N==V&Z==0/N!=V Z==1     |  |  |  |
| CS,HS, CC,LO | (carry set,higher or same/clear) | C = = 1, C = = 0        |  |  |  |
| VS, VC       | (overflow set / clear)           | V==1,V==0               |  |  |  |
| AL           | (always)                         | (this is the default)   |  |  |  |

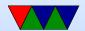

# **Setting Flags**

• add r1,r2,r3

• adds r1,r2,r3 – set condition flag

 addeqs r1,r2,r3 – set condition flag and prefix compiler and disassembler like addseq, GNU as doesn't?

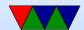

#### **Conditional Execution**

```
if (x == 1)
    a+=2;
else
    b-=2;

cmp    r1, #5
addeq    r2,r2,#2
subne    r3,r3,#2
```

# Load/Store Instructions

| ldr   | v1 | load register                                     |
|-------|----|---------------------------------------------------|
| ldrb  | v1 | load register byte                                |
| ldrd  | v5 | load double, into consecutive registers (Rd even) |
| ldrh  | v1 | load register halfword, zero extends              |
| ldrsb | v1 | load register signed byte, sign-extends           |
| Idrsh | v1 | load register halfword, sign-extends              |
| str   | v1 | store register                                    |
| strb  | v1 | store byte                                        |
| strd  | v5 | store double                                      |
| strh  | v1 | store halfword                                    |

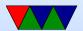

#### **Addressing Modes**

- Regular
  - oldrb r1, [r2] @ register
  - oldrb r1, [r2,#20] @ register/offset
  - oldrb r1, [r2,+r3] @ register + register
  - oldrb r1, [r2,-r3] @ register register
  - $\circ$  ldrb r1, [r2,r3, LSL #2] @ register +/- register, shift
- Pre-index. Calculate address, load, then store back
  - oldrb r1, [r2, #20]! @ pre-index. Load from

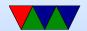

- r2+20 then write back into r2
- oldrb r1, [r2, r3]! @ pre-index. register
- oldrb r1, [r2, r3, LSL #4]! @ pre-index. shift
- Post-index: load from base, then add in and write new value to base
  - o ldrb r1, [r2],#+1 @ post-index. load, then add value to r2
  - oldrb r1, [r2],r3 @ post-index register
  - oldrb r1, [r2],r3, LSL #4 @ post-index shift

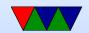

### Why some of these?

- ldrb r1, [r2,#20] @ register/offset
   Useful for structs in C (i.e. something.else=4;)
- ldrb r1, [r2,r3, LSL #2] @ register +/- register, shift

Useful for indexing arrays of integers (a[5]=4;)

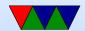

## **Comparison Instructions**

#### Updates status flag, no need for s

| cmp | v1 | compare (subtract but discard result)             |
|-----|----|---------------------------------------------------|
| cmn | v1 | compare negative (add)                            |
| teq | v1 | tests if two values equal (xor) (preserves carry) |
| tst | v1 | test (and)                                        |

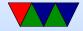

#### **Control-Flow Instructions**

Can use all of the condition code prefixes. Branch to a label, which is  $\pm$ /- 32MB from PC

| b         | v1  | branch                                                  |
|-----------|-----|---------------------------------------------------------|
| bl        | v1  | branch and link (return value stored in Ir )            |
| bx        | v4t | branch to offset or reg, possible THUMB switch          |
| blx       | v5  | branch and link to register, with possible THUMB switch |
| mov pc,lr | v1  | return from a link                                      |

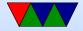

## Load/Store multiple (stack?)

In general, no interrupt during instruction so long instruction can be bad in embedded Some of these have been deprecated on newer processors

- Idm load multiple memory locations into consecutive registers
- stm store multiple, can be used like a PUSH instruction
- push and pop are thumb equivalent

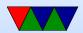

Can have address mode and ! (update source):

- IA increment after ( start at Rn)
- IB increment before ( start at Rn+4)
- DA decrement after
- DB decrement before

Can have empty/full. Full means SP points to a used location, Empty means it is empty:

• FA - Full ascending

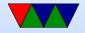

- FD Full descending
- EA Empty ascending
- ED Empty descending

Recent machines use the "ARM-Thumb Proc Call Standard" which says a stack is Full/Descending, so use LDMFD/STMFD.

What does stm SP!, {r0,lr} then ldm SP!, {r0,PC,pc} do?

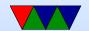

### **System Instructions**

- svc, swi software interrupt takes immediate, but ignored.
- mrs, msr copy to/from status register. use to clear interrupts? Can only set flags from userspace
- cdp perform coprocessor operation
- mrc, mcr move data to/from coprocessor
- Idc, stc load/store to coprocessor from memory

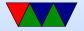

Co-processor 15 is the *system control coprocessor* and is used to configure the processor. Co-processor 14 is the debugger 11 is double-precision floating point 10 is single-precision fp as well as VFP/SIMD control 0-7 vendor specific

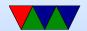

#### Other Instructions

- swp atomic swap value between register and memory (deprecated armv7)
- Idrex/strex atomic load/store (armv6)
- wfe/sev armv7 low-power spinlocks
- pli/pld preload instructions/data
- dmb/dsb memory barriers

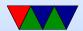

#### **Pseudo-Instructions**

| adr | add immediate to PC, store address in reg |
|-----|-------------------------------------------|
| nop | no-operation                              |

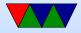

### Fancy ARMv6

- mla multiply/accumulate (armv6)
- mls multiply and subtract
- pkh pack halfword (armv6)
- qadd, qsub, etc. saturating add/sub (armv6)
- rbit reverse bit order (armv6)
- rbyte reverse byte order (armv6)
- rev16, revsh reverse halfwords (armv6)
- sadd16 do two 16-bit signed adds (armv6)
- sadd8 do 4 8-bit signed adds (armv6)

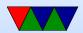

- sasx − (armv6)
- sbfx signed bit field extract (armv6)
- sdiv signed divide (only armv7-R)
- udiv unsigned divide (armv7-R only)
- sel select bytes based on flag (armv6)
- sm\* signed multiply/accumulate
- setend set endianess (armv6)
- sxtb sign extend byte (armv6)
- tbb table branch byte, jump table (armv6)
- teq test equivalence (armv6)
- u\* unsigned partial word instructions

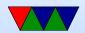

### **Floating Point**

ARM floating point varies and is often optional.

- various versions of vector floating point unit
- vfp3 has 16 or 32 64-bit registers
- Advanced SIMD reuses vfp registers
   Can see as 16 128-bit regs q0-q15 or 32 64-bit d0-d31 and 32 32-bit s0-s31
- SIMD supports integer, also 16-bit?
- Polynomial?
- FPSCR register (flags)

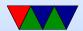

### **Setting Flags**

• add r1,r2,r3

• adds r1,r2,r3 – set condition flag

 addeqs r1,r2,r3 – set condition flag and prefix compiler and disassembler like addseq, GNU as doesn't?

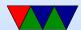

#### **Conditional Execution**

```
if (x == 5)
    a+=2;
else
    b-=2;

cmp r1, #5
bne else
    add r2,r2,#2
    b done
else:
    sub r3,r3,#2
done:
```

cmp r1, #5

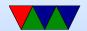

addeq r2,r2,#2

subne r3,r3,#2

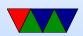